## charlessCHWAB

## Setting Up Online Access to Your Schwab Accounts

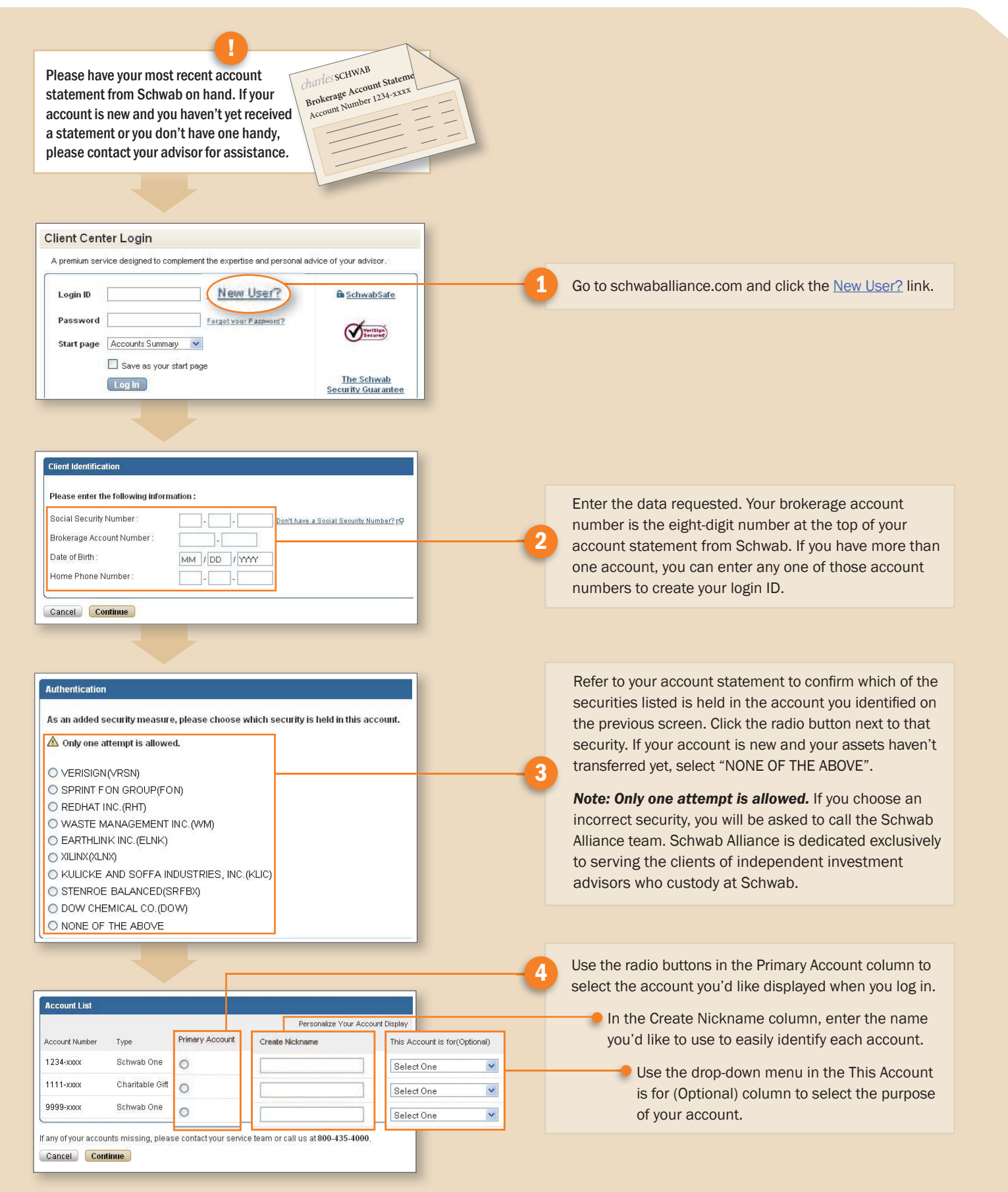

## charles SCHWAB

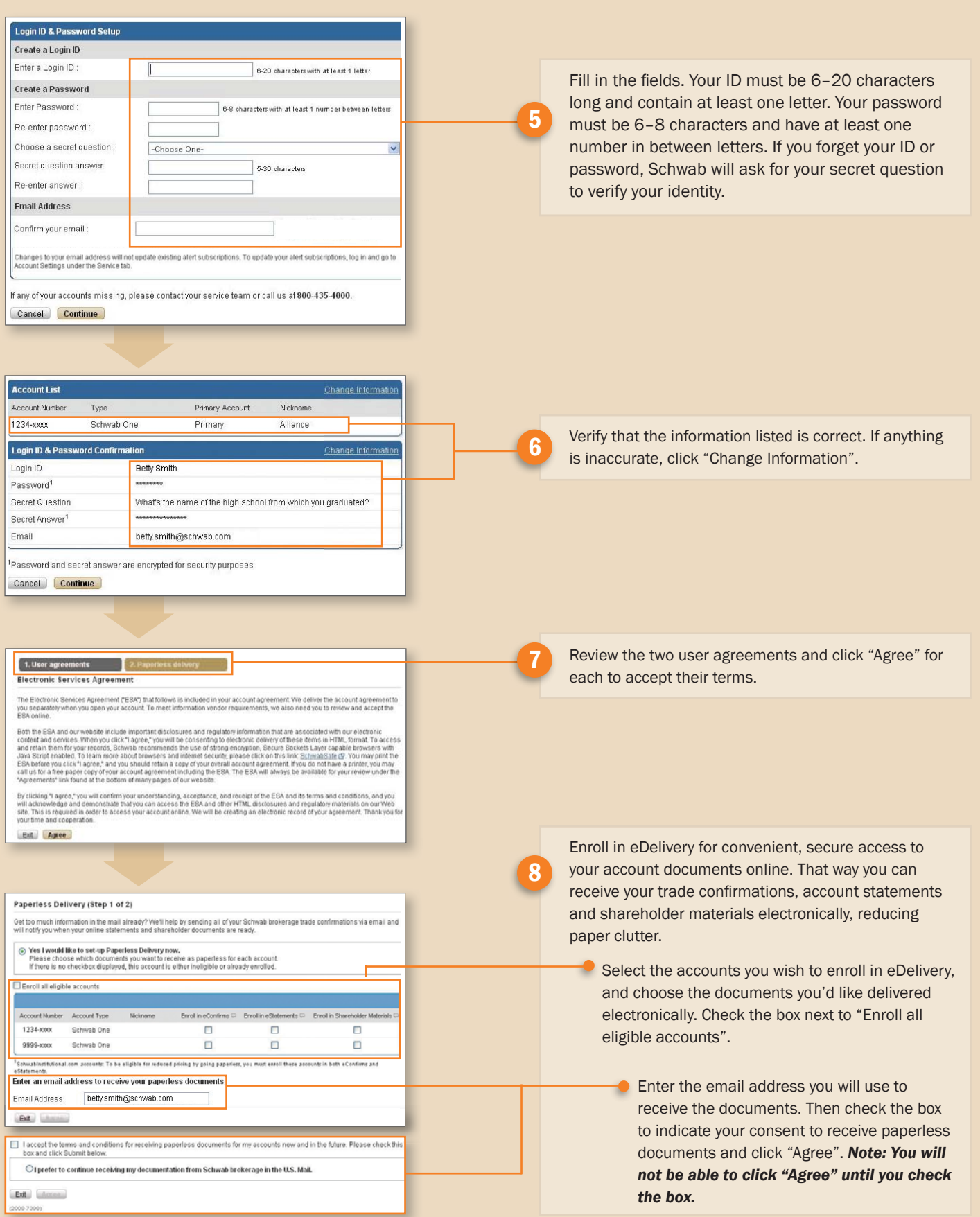

Both real and fictional securities are listed in the presentation. Securities reflected in the presentation are for educational purposes only and are not, nor should they be construed as, recommendations to buy, sell, or continue to hold any investment. © 2010 Charles Schwab & Co., Inc. (Schwab). All rights reserved. Member SIPC. Schwab Advisor Services (formerly known as Schwab Institutional®) serves independent investment advisors and includes the custody, trading and support services of Charles Schwab & Co., Inc. Independent investment advisors are not owned, affiliated with or supervised by Schwab. AHA(0310-1983) MKT55144 (04/10)